## How to produce a General Service Benefit Estimate in Online Member Services (OMS)

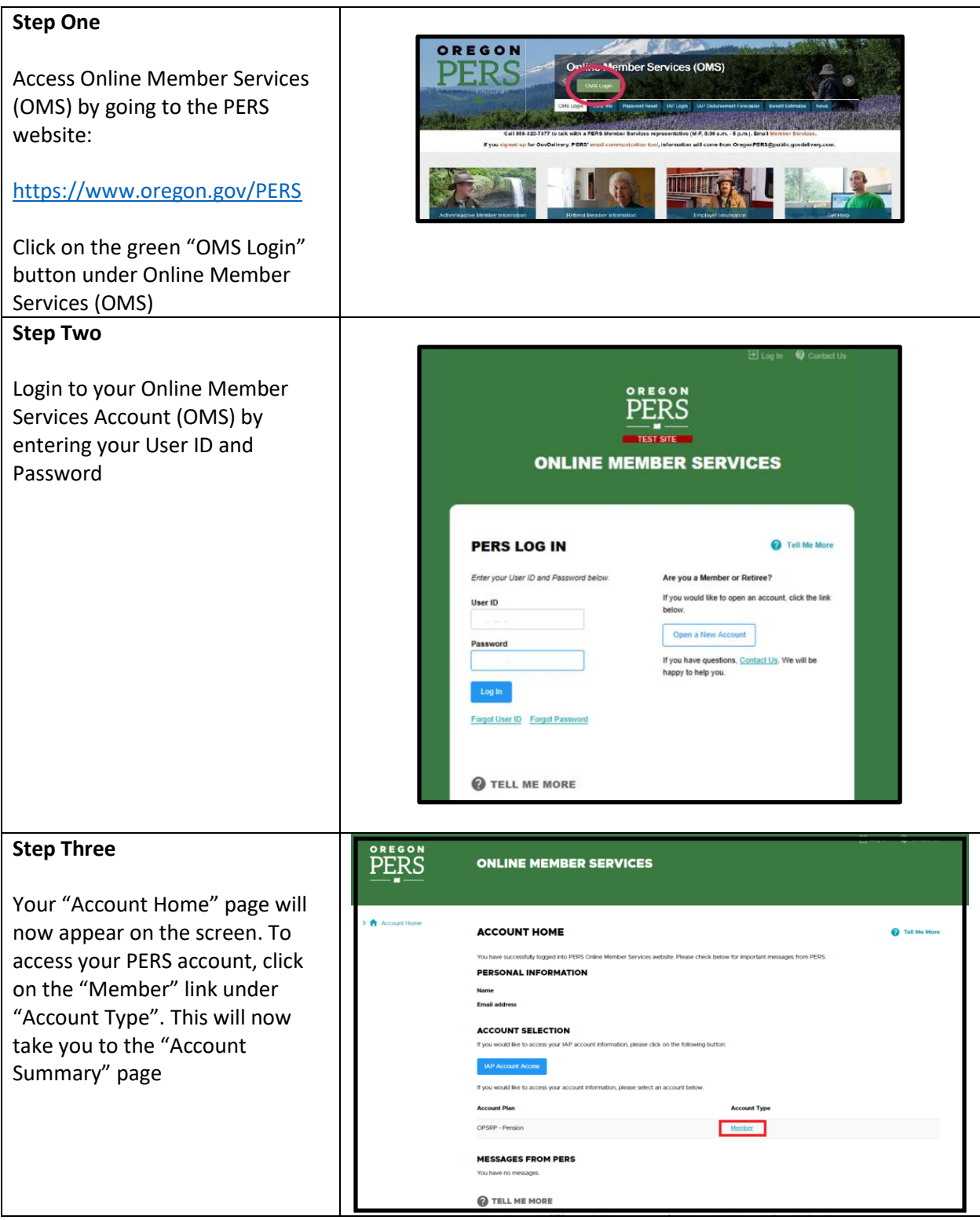

## How to produce a General Service Benefit Estimate in Online Member Services (OMS)

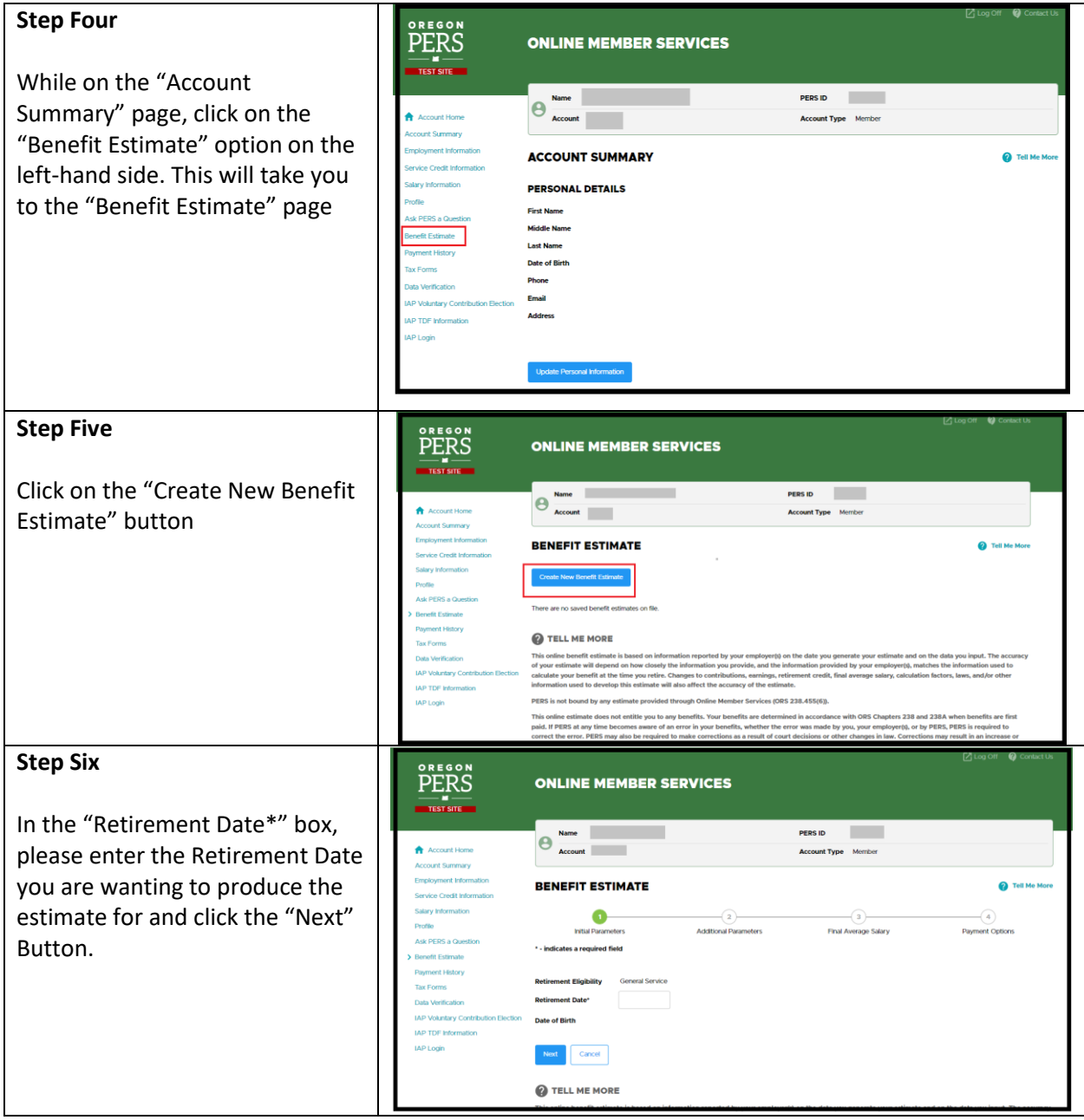

## How to produce a General Service Benefit Estimate in Online Member Services (OMS)

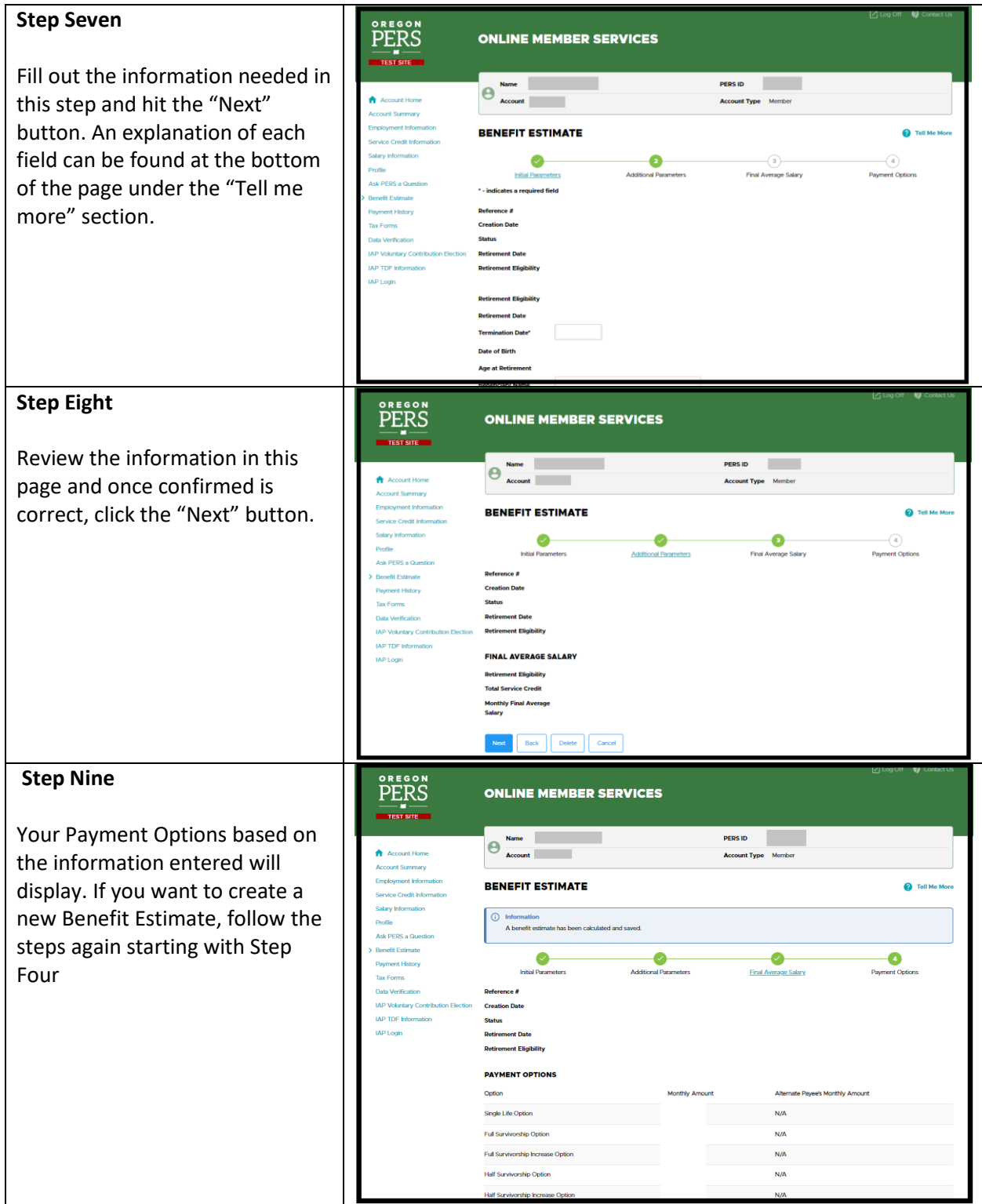